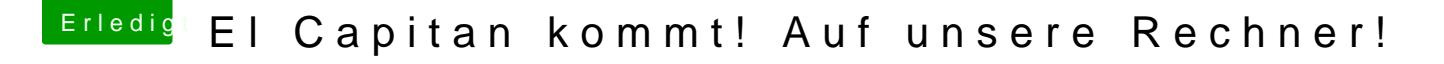

Beitrag von keiner99 vom 4. Oktober 2015, 23:56

für Sound nach dem Sleep gibt es Reset Audio, funktioniert unter Yosemite sich öffnen, aber nicht aktiv getestet.

hier der Downhotapd://hackintosh-forum.de/ind & age=Thread&threadID=19168